## **Table des matières**

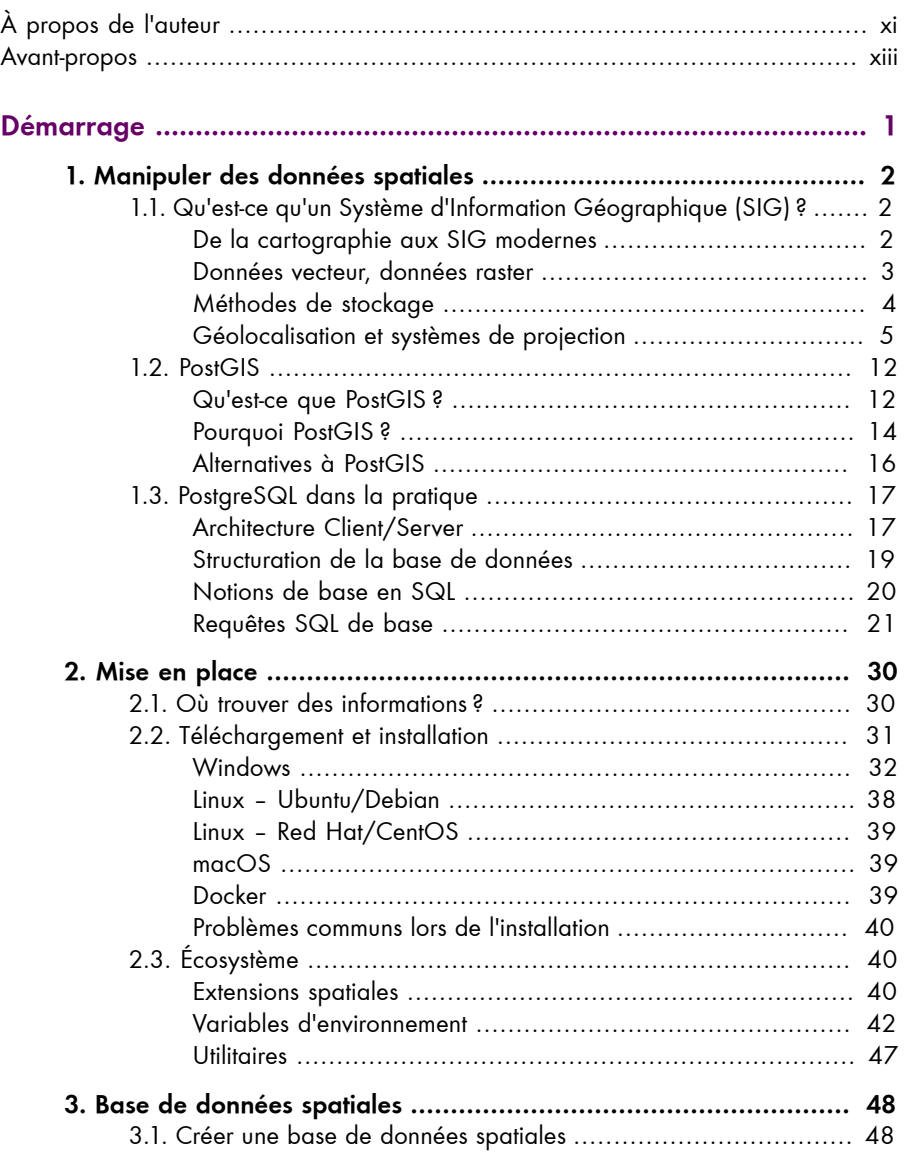

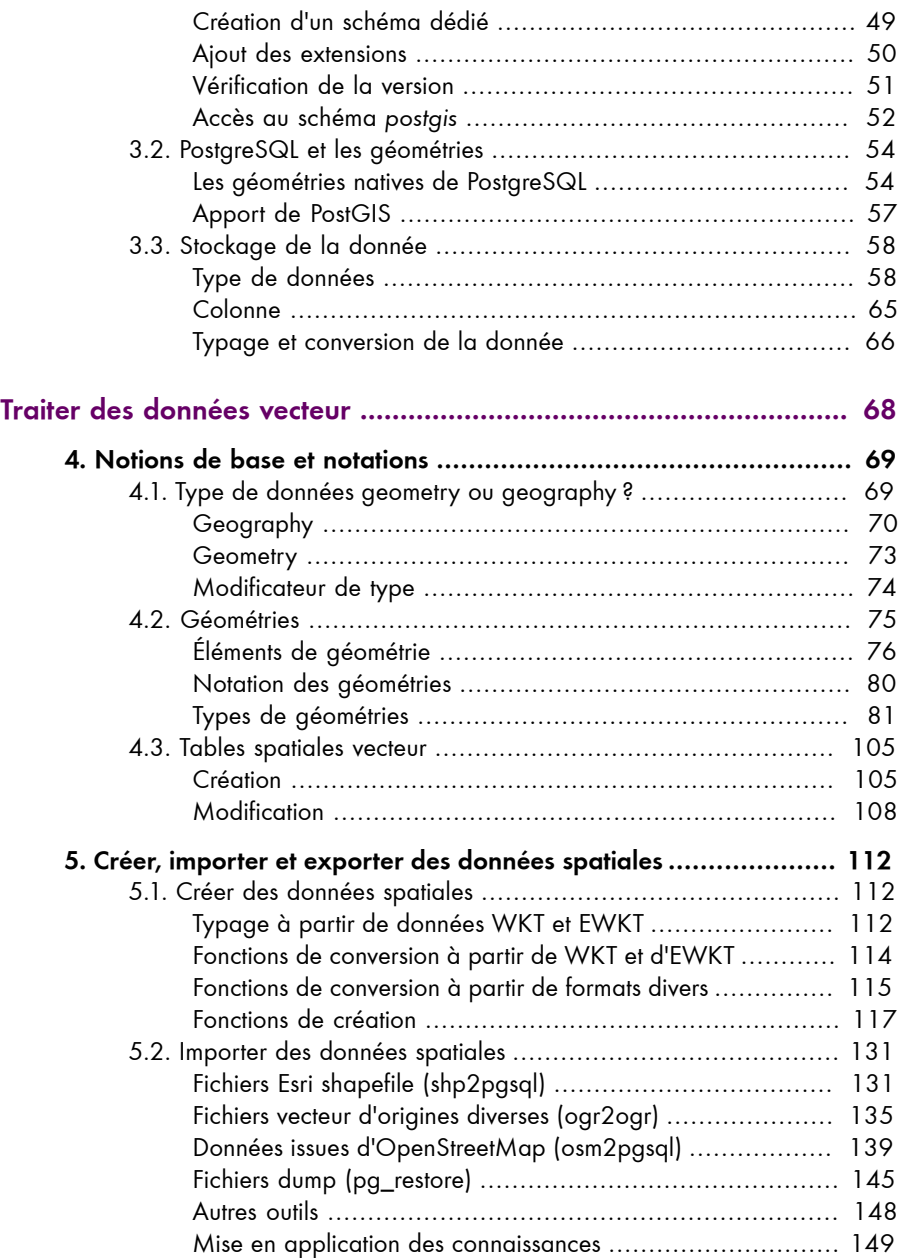

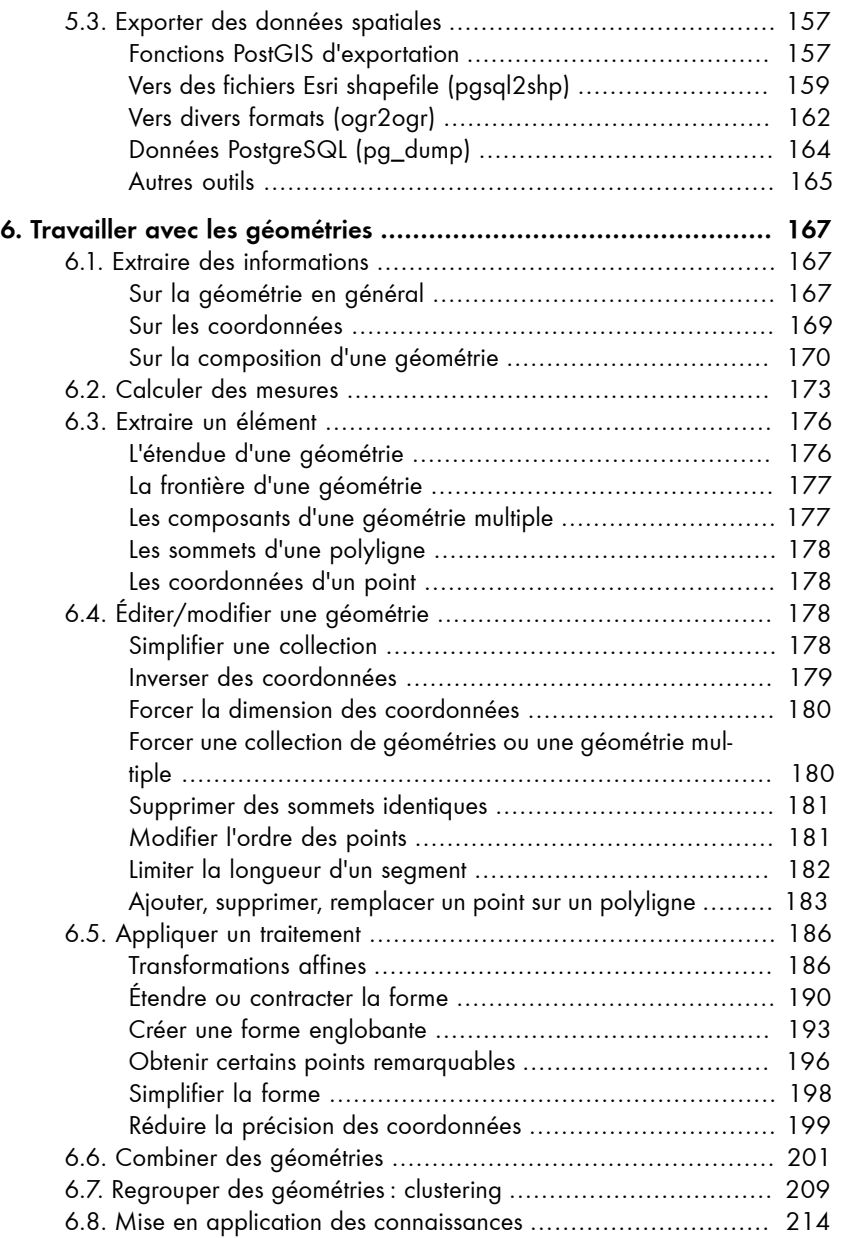

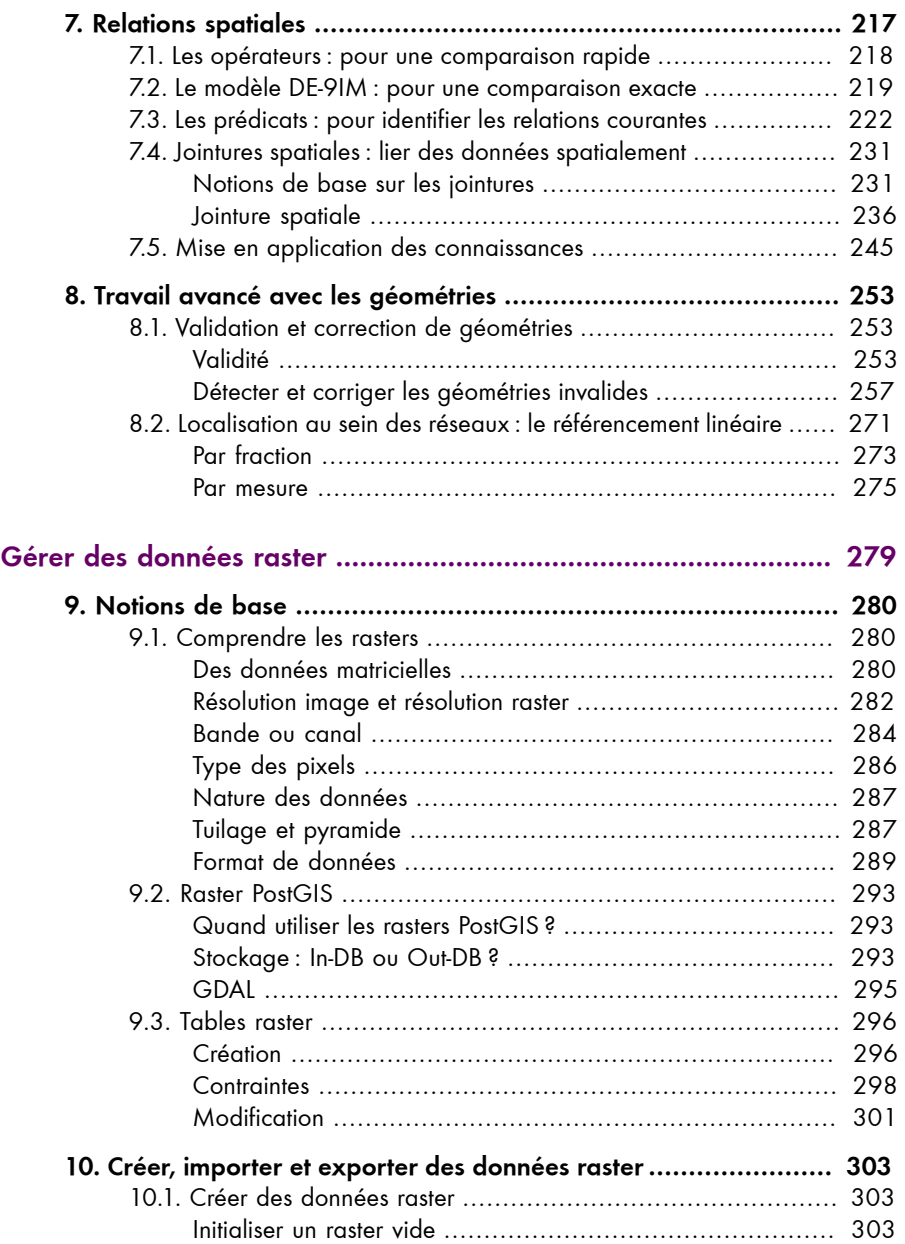

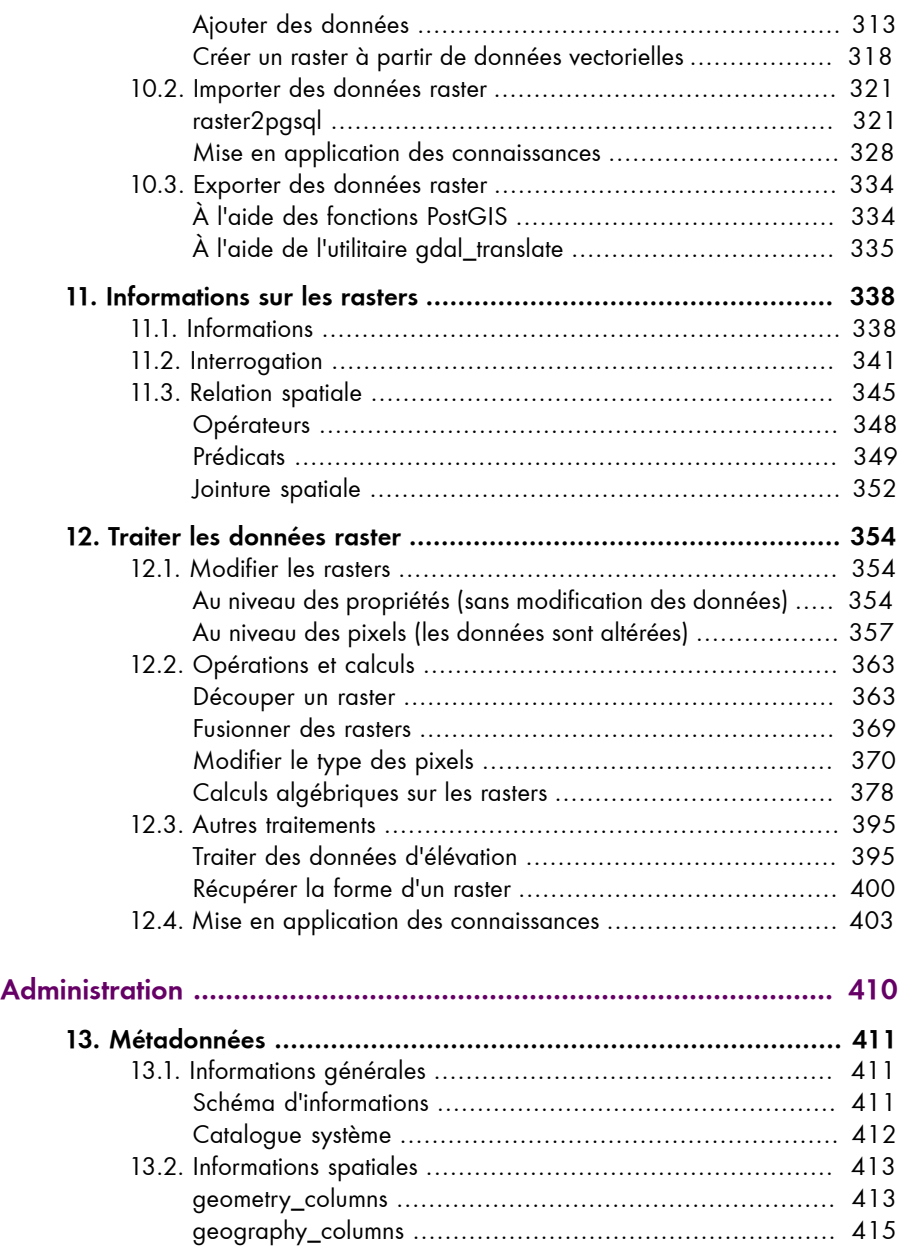

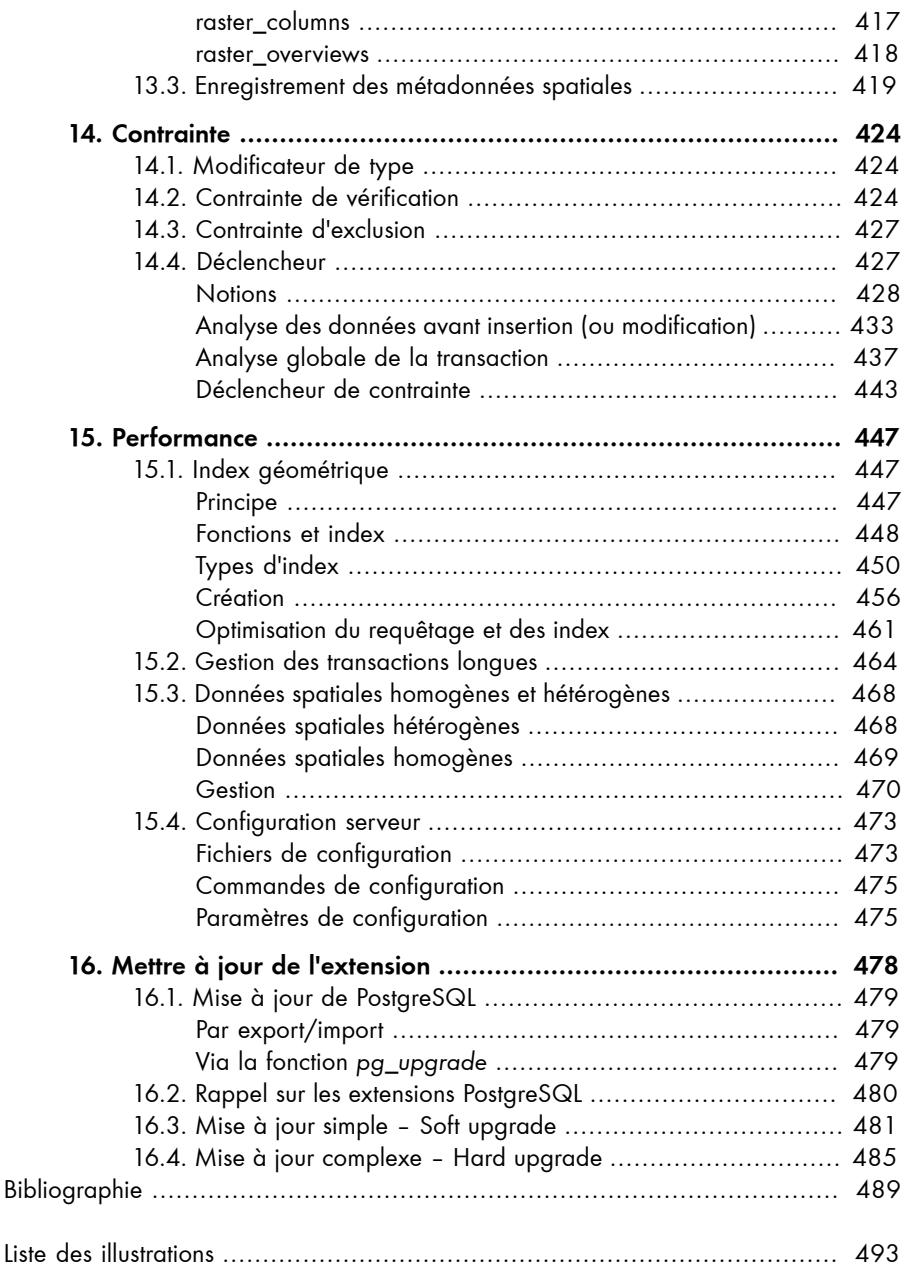

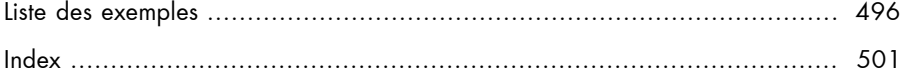